# **JSRecord**

# **Property Summary**

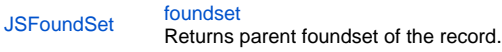

#### **Method Summary**

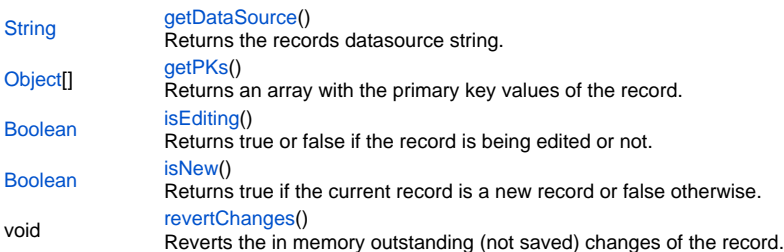

# **Property Details**

### <span id="page-0-0"></span>**foundset**

Returns parent foundset of the record. **Returns**

[JSFoundSet](https://wiki.servoy.com/display/MDOCS/JSFoundSet) - The parent foundset of the record. **Sample**

var parent = record.foundset;

#### **Method Details**

# <span id="page-0-1"></span>**getDataSource**

[String](https://wiki.servoy.com/display/MDOCS/String) **getDataSource** () Returns the records datasource string. **Returns**

[String](https://wiki.servoy.com/display/MDOCS/String) - The datasource string of this record. **Sample**

var ds = record.getDataSource();

# <span id="page-0-2"></span>**getPKs**

[Object](https://wiki.servoy.com/display/MDOCS/Object)[] **getPKs** () Returns an array with the primary key values of the record. **Returns**

[Object](https://wiki.servoy.com/display/MDOCS/Object)[] - an Array with the pk values.

#### **Sample**

var pks = foundset.getSelectedRecord().getPKs() // also foundset.getRecord can be used

# <span id="page-1-0"></span>**isEditing**

[Boolean](https://wiki.servoy.com/display/MDOCS/Boolean) **isEditing** () Returns true or false if the record is being edited or not. **Returns**

[Boolean](https://wiki.servoy.com/display/MDOCS/Boolean) - a boolean when in edit.

#### **Sample**

var isEditing = foundset.getSelectedRecord().isEditing() // also foundset.getRecord can be used

#### <span id="page-1-1"></span>**isNew**

[Boolean](https://wiki.servoy.com/display/MDOCS/Boolean) **isNew** () Returns true if the current record is a new record or false otherwise. **Returns**

[Boolean](https://wiki.servoy.com/display/MDOCS/Boolean) - true if the current record is a new record, false otherwise; **Sample**

var isNew = foundset.getSelectedRecord().isNew();

# <span id="page-1-2"></span>**revertChanges**

#### void **revertChanges** ()

Reverts the in memory outstanding (not saved) changes of the record. **Returns**

# void

**Sample**

var record= forms.customer.foundset.getSelectedRecord(); record.revertChanges();